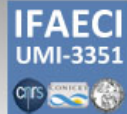

## **IFAECI InstitutoFranco-Argentinosobre** EstudiosdeClimaysusImpactos

# SIMULACIÓN de FLUÍDOS GEOFÍSICOS **TALLER de FORTRAN**

## **INFORMACIÓN**

Buenos Aires, 17-28 de Julio de 2017

### Aula taller

Aual 5 Departamento de Ciencias de la Atmósfera y los Océanos (DCAO) Pabellón II. Edificio de Facultad de Ciencias Exactas y Naturales (FCEyN) - Universidad de Buenos Aires (UBA) IIa planta, lado rio

#### **Horarios**

Lunes 17 Julio, a las 15:00-16:00: Conceptos básicos de Fortran 90

Miércoles 19 Julio, a las 10:00-11:00: Introducción a nuevas estructuras própias del Fortran 90

Viernes 21 Julio, a las 10:00-11:00: Más estructuras própias de Fortran 90

Lunes 24 Julio, a las 10:00-11:00: Uso 'real' del Fortran en la ciencia

Miércoles 26 Julio, a las 10:00-11:00: Paralelización

Viernes 28 Julio, a las 15:00-16:00: El Fortran en los modelos de geofluídos

#### **Material**

Las clsases se impartirán mediante presentaciones. Resta por decidir si algunos ejemplos se desarrollarán durante el taller o cómo tareas para las siguiente sesión. A decidir con los asistent.x.s.

Para poder ralizar las tareas prácticas será necesario un ordenador con un compilador fortran instalado, junto con las liberías de paralelilazición MPI

- Para ordenadores con un S.O. Linux Debian 9 (stretch) [1](#page-0-0)
	- Cmpilador Fotran: gfortran
	- Paquetes MPI: openmpi-bin, openmpi-common, openmpi-doc, libopenmpi-dev

<span id="page-0-0"></span> $^{1}\mathrm{Si}$ no se dispone se recomienda instalación, véase por ejemplo manual en: [parTUXza](http://www.cima.fcen.uba.ar/partuxza.php)